Spainway Juin

**HEINRICH HEINE** UNIVERSITÄT DÜSSELDORF

## **Beispiele: Interaktives Skript**

### **Vorlesungsfolien**

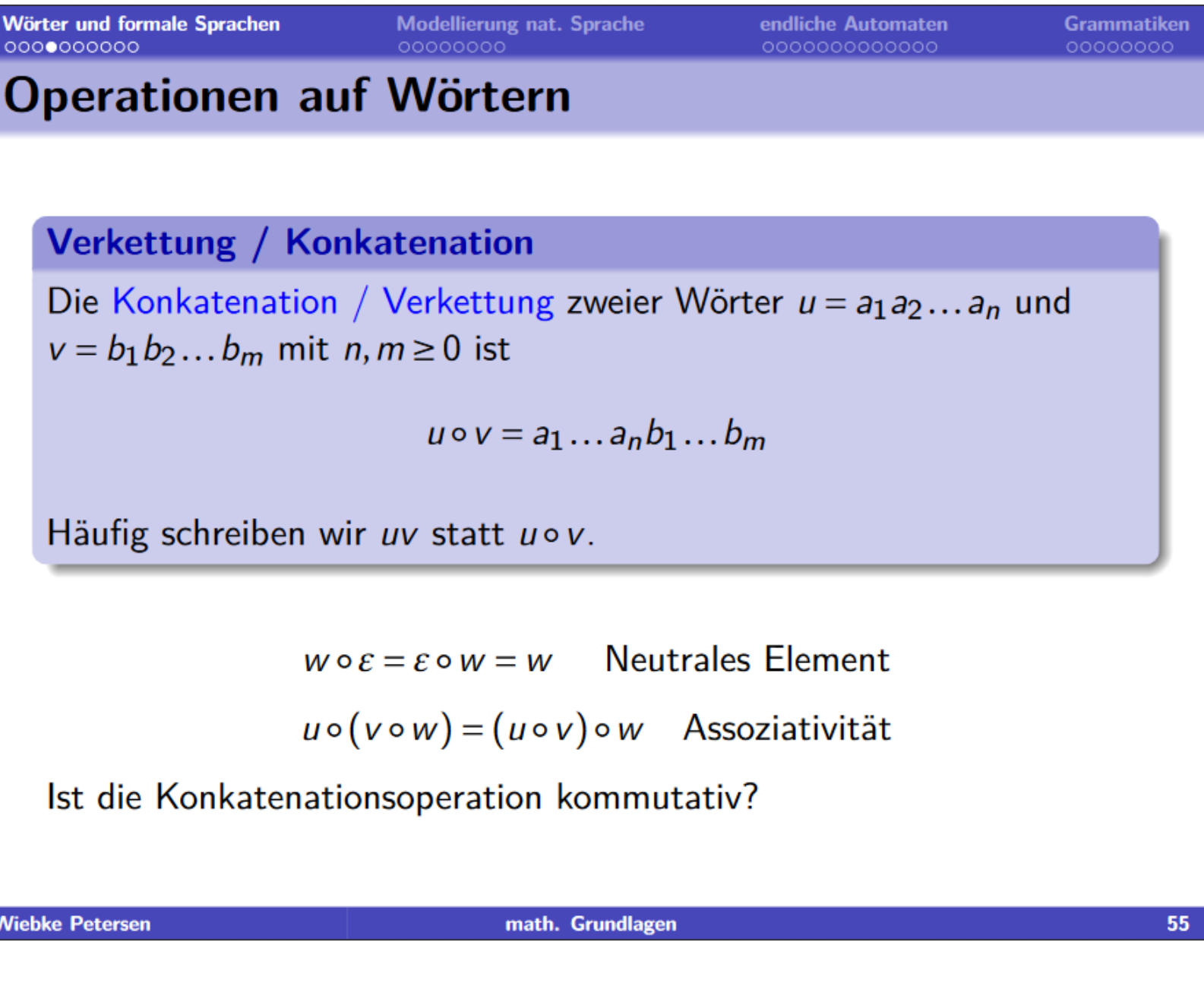

## **Erläuternde Texte**

#### Verkettung von Wörtern

Um Wörter hintereinander zu schreiben, benutzt man *Konkatenation* oder *Verkettung*, Das Symbol dafür ist o. Da man Wörter sehr häufig verkettet, wird das o im Alltag eines Formalsprachlers oft weggelassen.

**Beispiel:** 

$$
w_1 = acabb, w_2 = aa, w_3 = \epsilon
$$

#### **Erklärvideos**

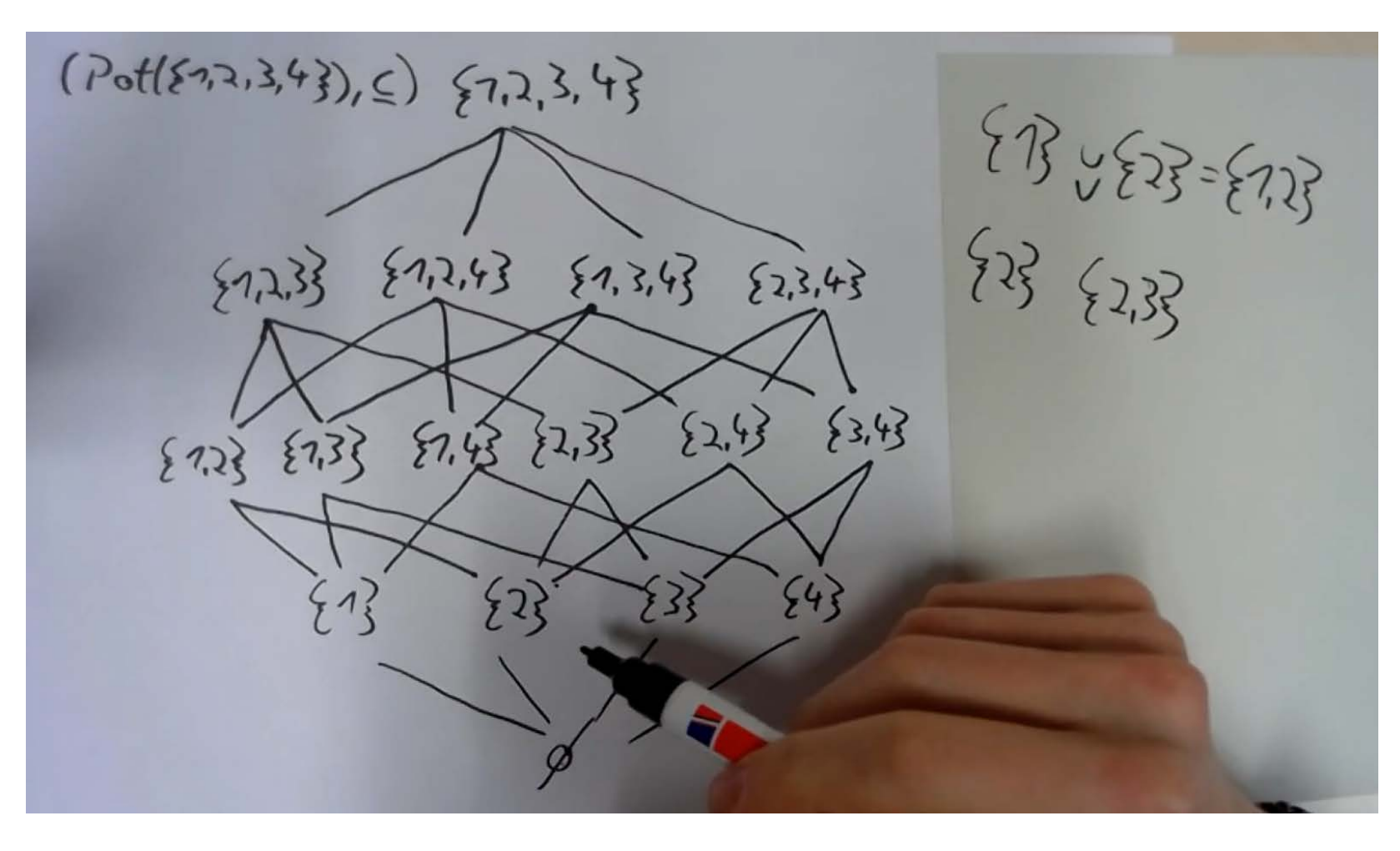

# **Die Veranstaltung**

## **Einordnung**

- Einführungsveranstaltung für BA Computerlinguistik
- ~35 aktive Teilnehmer\*innen (v.a. 1. Semester)
- 4 SWS
- Mischung aus theoretischen und übungsähnlichen Inhalten

# **Ziele**

- Unterschiedlich starkes Vorwissen angleichen und ausbauen
- auf den Umgang mit mathematischen Konzepten in höheren Semestern vorbereiten

### **Paket 2: eLearning Hausaufgaben**

#### **Maßnahmen**

• zur langfristigen Nutzung Transfer der Aufgabensammlung Moodle -> Ilias

• Überarbeitung und Erweiterung der Aufgaben

#### **Rolle im Kurs**

- wöchentliche Ilias-Hausaufgaben
- Besprechung zumeist im Kurs
- Falls sinnvoll, ausführliche Erläuterung in einem Video

Die Inhalte des Lernmoduls waren sinnvoll ausgewählt und trugen daher zum Lernerfolg bei.

#### Die Dauer der Videos war angemessen.

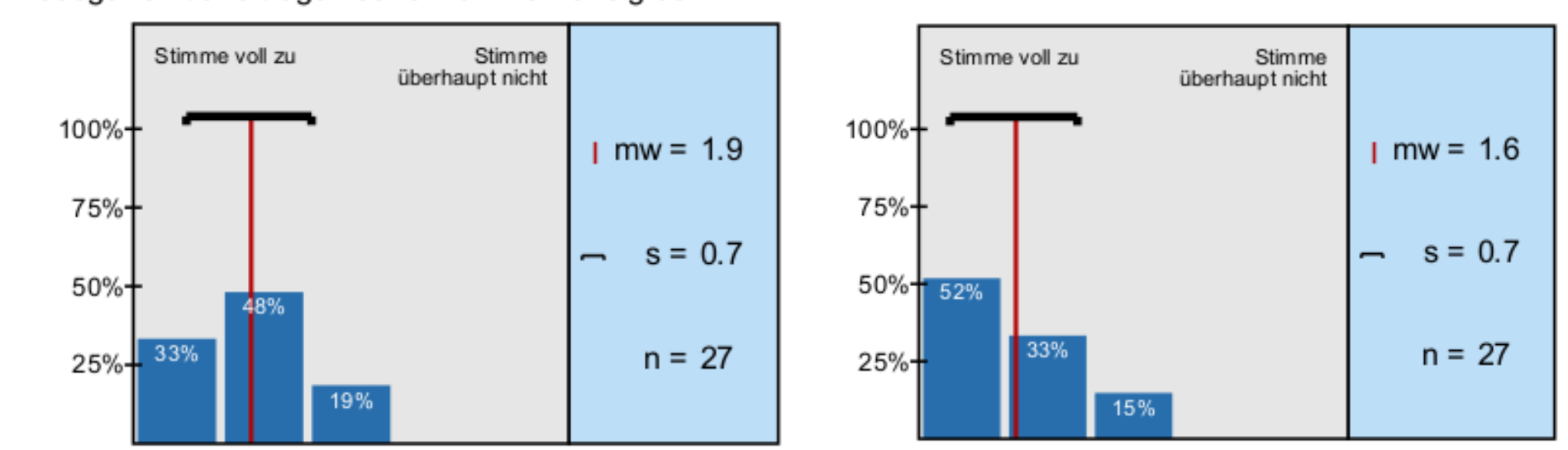

## **Paket I: Interaktives Skript**

### **Ziele**

- ermöglicht selbstgewähltes Lerntempo
- zur Vor- oder Nachbereitung der Vorlesungen
- kann weiter genutzt und ausgebaut werden
- unabhängig vom Belegen des Kurses abrufbar
- Nachschlagewerk

### **Struktur**

- Ergänzung der Vorlesungsfolien
- Beispiele und **Ziele** Erklärungen
- Texte, Videos

 $w_1\circ w_2=w_1w_2=acabb\circ aa=acabbaa$  $w_2 \circ w_3 = w_2w_3 = aa \circ \epsilon = aa \epsilon = aa$ 

Das Symbol o wird für alle möglichen Konkatenationsoperationen verwendet. Die Verkettung von Wörtern ist aber nicht das selbe wie die Komposition von Funktionen Konkatenation von Listen,...! Man kann also nicht ein Wort mit einer Funktion verketten, nur weil das selbe Symbol verwendet wird

- Interaktives Skript
- eLearning Hausaufgaben

 im Rahmen einer Hausaufgabe durch die Studierenden überarbeitet

#### **Umsetzung**

• Jupyter Notebooks

Videos mit Dokumentenkamera

# **Evaluation**

- Hohe Beteiligung (80% der Kursteilnehmer\*innen)
- Überwiegend positives Feedback
- Online-Tests

Arbeitsaufwand der Hausaufgaben wie geplant (1-2

#### Stunden/Woche)

Stimme voll zu

100%

75%-

50%-

25%-

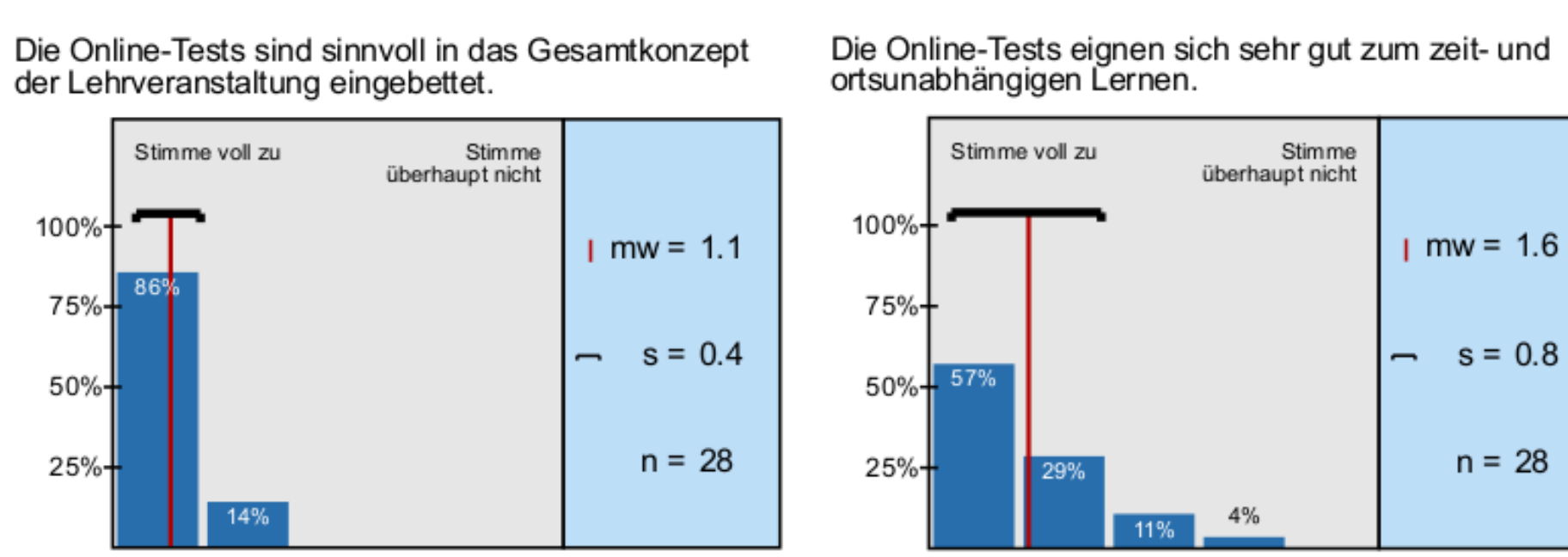

#### Die Online-Tests waren abwechslungsreich gestaltet.

#### Die Online-Tests haben dazu beigetragen, dass ich mich regelmäßig mit dem Stoff auseinandergesetzt

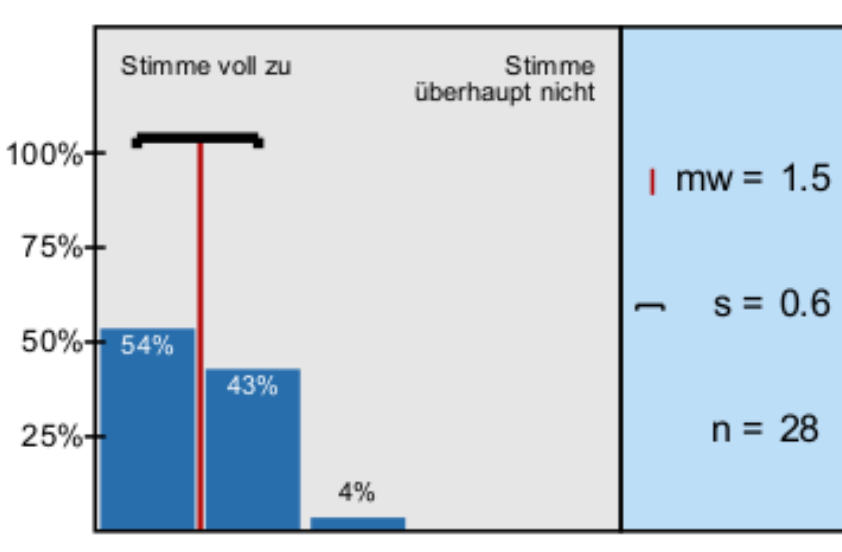

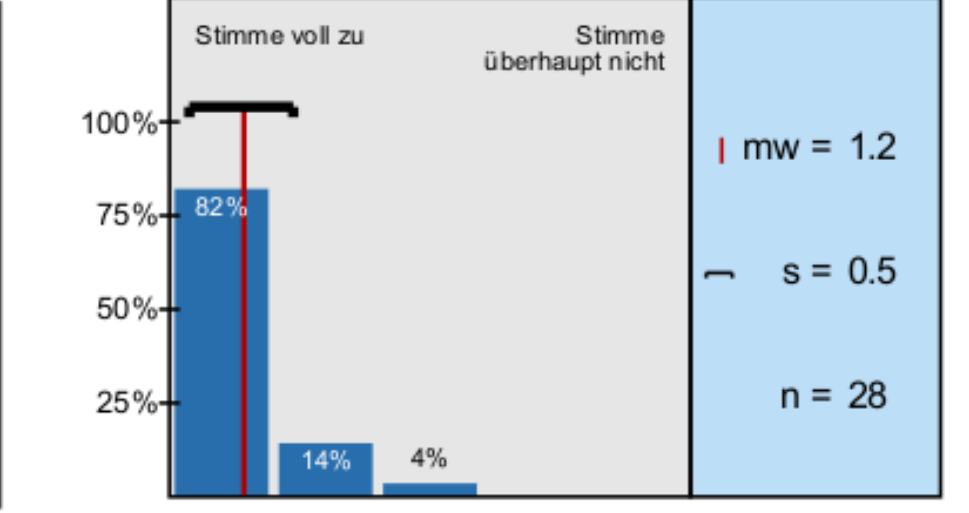

**Apl.-Prof. Wiebke Petersen, David Arps**

**Ein interaktives Skript und eLearning-Aufgaben für "Mathematische Grundlagen der Computerlinguistik"**

#### Interaktives Skript

Von 65% der Telnehmer\*innen mindestens wöchentlich genutzt

### Die Lehrvideos sind sinnvoll in das Gesamtkonzept<br>des Lernmoduls eingebettet.

Die Struktur des Lernmoduls war übersichtlich, sodass ich die Materialien leicht gefunden habe.

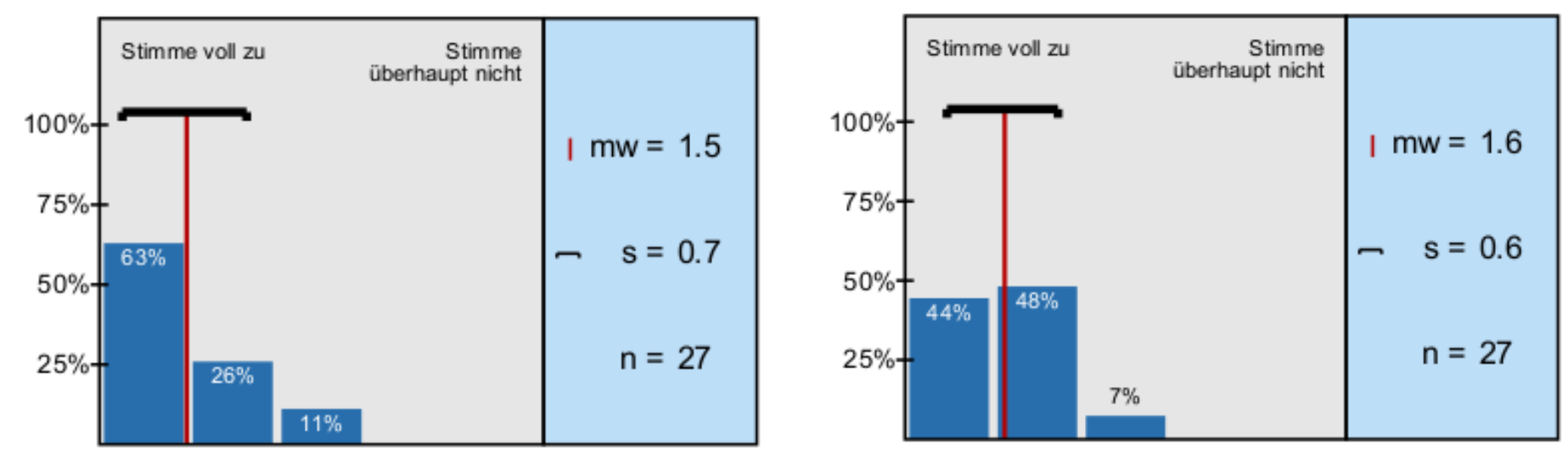

# **Das Projekt**

## **Ziele**

- Erstellung zusätzlicher Materialien für die Vor- und Nachbereitung der Veranstaltung
- Bereitstellung weiterer Zugangswege zu den vermittelten Inhalten
- Spezielle Hilfestellung für Studierende, die an einzelnen Präsenzsitzungen nicht teilnehmen können. Anregung zur eigenständigen Beschäftigung mit den Inhalten. Qualitative Verbesserung und Erweiterung der Aufgabensammlung für die wöchentlichen Hausaufgaben. Zusätzliche Hilfestellung bei Problemen mit den Hausaufgaben.

## **Pakete**

## **Beispiel: eLearning Aufgabe**

Gegeben ist das Übergangsnetz eines Automaten M:

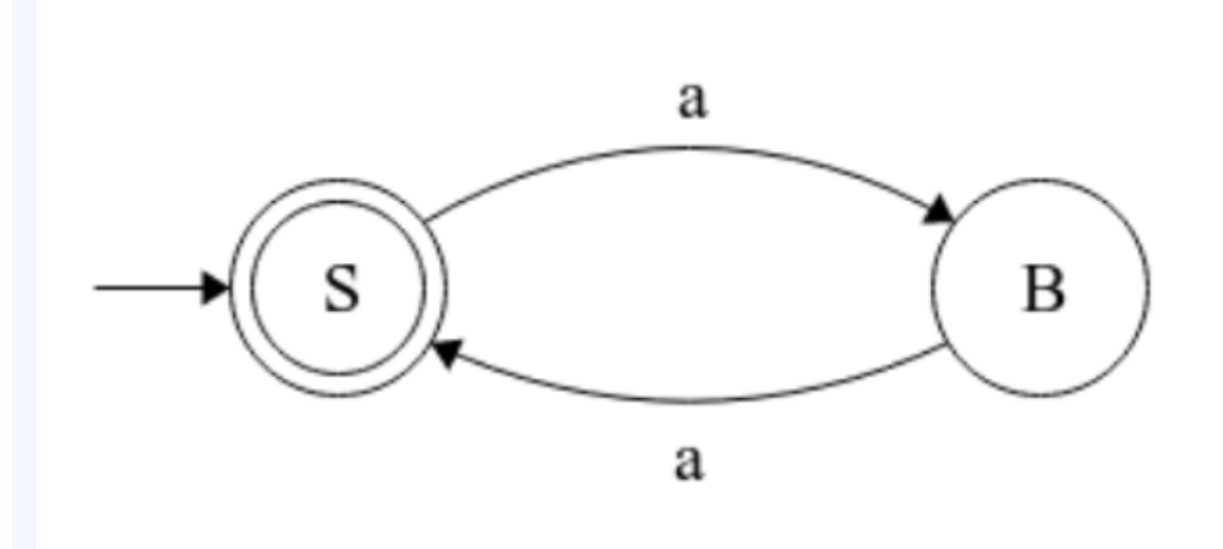

Welche Produktionen generieren die Sprache, die Merkennt?

Lösungsstrategie: Man konstruiere Wörter, die der Automat erkennt/nicht erkennt, und prüfe, welche Produktionen dasselbe Verhalten aufweisen.

 $\circ \;\; S \to aB, B \to aS$  $\circ \ \ S \to B, S \to aB, B \to aS, B \to a$  $\circ \ \ S \rightarrow aa, S \rightarrow \epsilon$  $\circ\;\; S \to \epsilon, S \to aB, B \to aS, B \to a$ 

> Heinrich-Heine-Universität eLearning-Netzwerktreffen 2019

Institut für Sprache und Information, Abteilung Computerlinguistik David Arps, Wiebke Petersen